Übungsaufgabe: Lösen Sie die Bilanz in Bestandskonten (Aktiv u. Passiv) auf und übertragen Sie die Anfangsbestände aus der Bilanz in die Bestandskonten. Verbuchen Sie die Aufgeführten Geschäftsfälle in den Bestandskonten schließen Sie die Bestandskonten ab und erstellen Sie die Abschlussbilanz. Nennen Sie zu jeden Geschäftsvorfall den Buchungssatz (Soll an

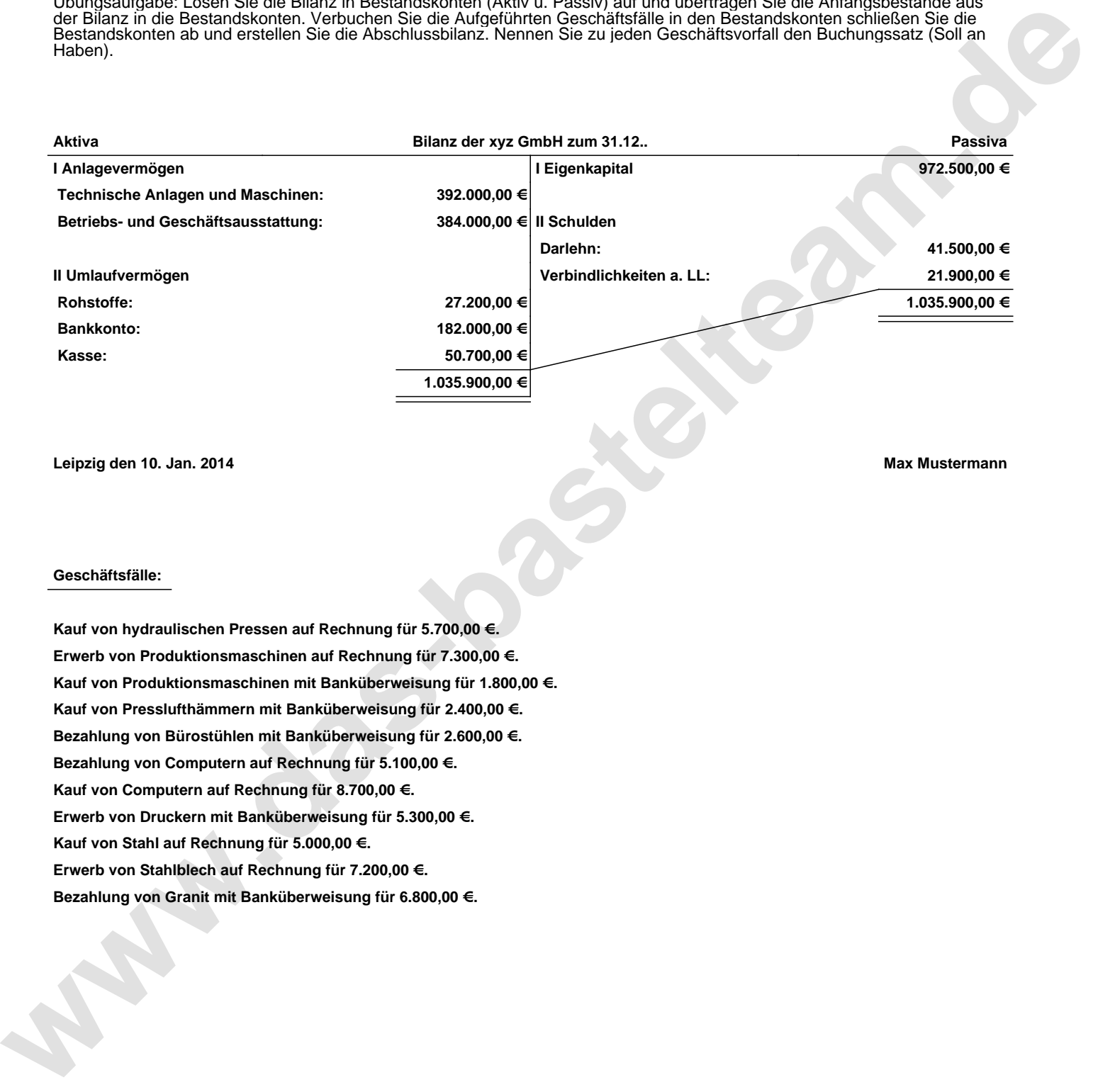

**Leipzig den 10. Jan. 2014 Max Mustermann**

## **Geschäftsfälle:**

**Kauf von hydraulischen Pressen auf Rechnung für 5.700,00 €. Erwerb von Produktionsmaschinen auf Rechnung für 7.300,00 €. Kauf von Produktionsmaschinen mit Banküberweisung für 1.800,00 €. Kauf von Presslufthämmern mit Banküberweisung für 2.400,00 €. Bezahlung von Bürostühlen mit Banküberweisung für 2.600,00 €. Bezahlung von Computern auf Rechnung für 5.100,00 €. Kauf von Computern auf Rechnung für 8.700,00 €. Erwerb von Druckern mit Banküberweisung für 5.300,00 €. Kauf von Stahl auf Rechnung für 5.000,00 €. Erwerb von Stahlblech auf Rechnung für 7.200,00 €. Bezahlung von Granit mit Banküberweisung für 6.800,00 €.**

Übungsaufgabe: Lösen Sie die Bilanz in Bestandskonten (Aktiv u. Passiv) auf und übertragen Sie die Anfangsbestände aus der Bilanz in die Bestandskonten. Verbuchen Sie die Aufgeführten Geschäftsfälle in den Bestandskonten schließen Sie die Bestandskonten ab und erstellen Sie die Abschlussbilanz. Nennen Sie zu jeden Geschäftsvorfall den Buchungssatz (Soll an

## **Lösungen:**

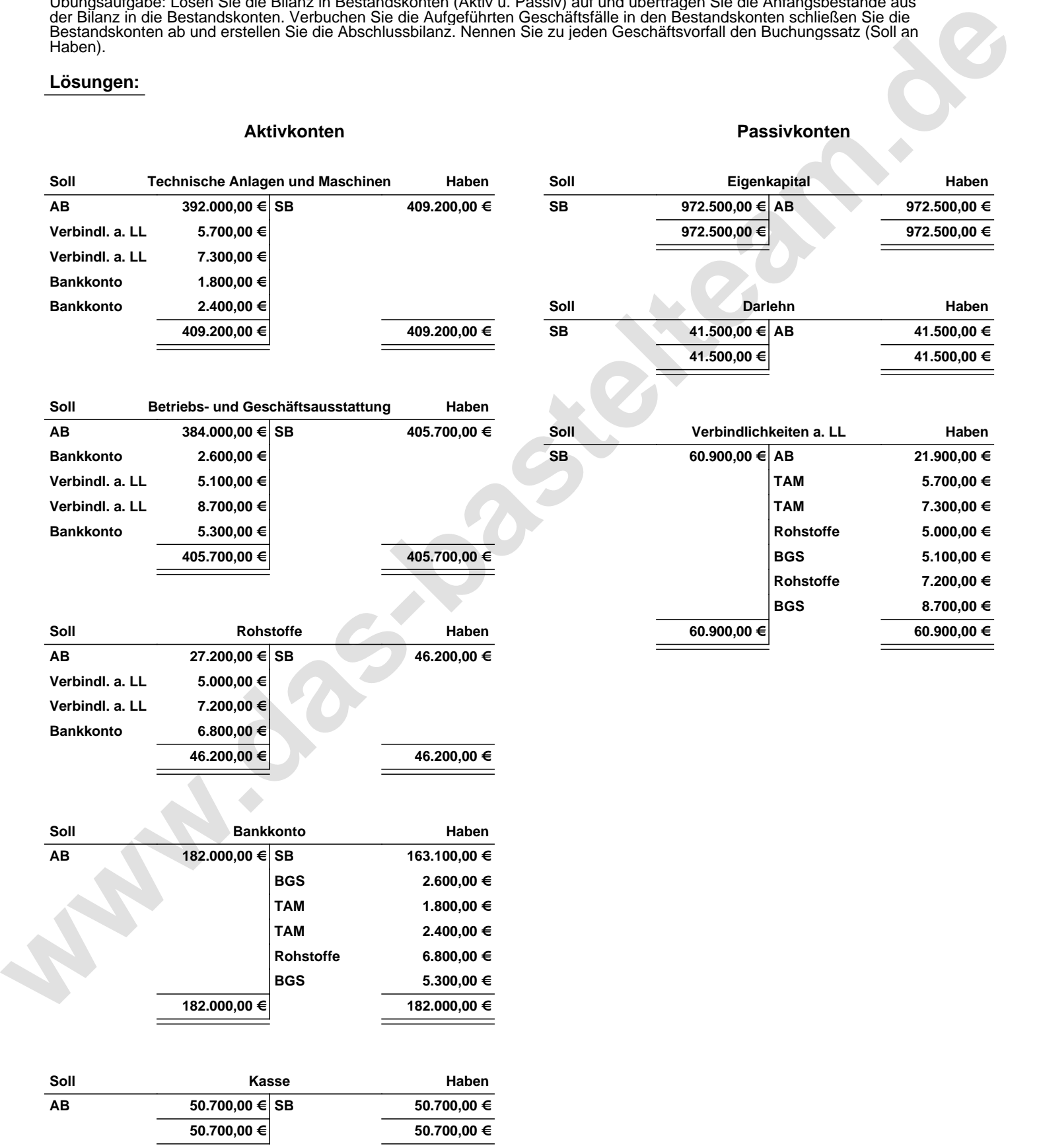

Übungsaufgabe: Lösen Sie die Bilanz in Bestandskonten (Aktiv u. Passiv) auf und übertragen Sie die Anfangsbestände aus der Bilanz in die Bestandskonten. Verbuchen Sie die Aufgeführten Geschäftsfälle in den Bestandskonten schließen Sie die Bestandskonten ab und erstellen Sie die Abschlussbilanz. Nennen Sie zu jeden Geschäftsvorfall den Buchungssatz (Soll an

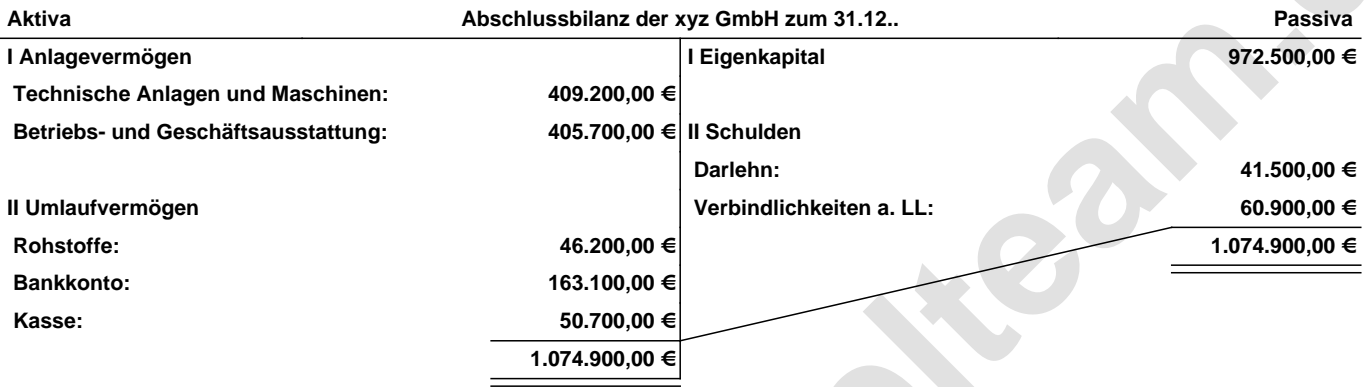

## **Leipzig den 10. Jan. 2014 Max Mustermann**

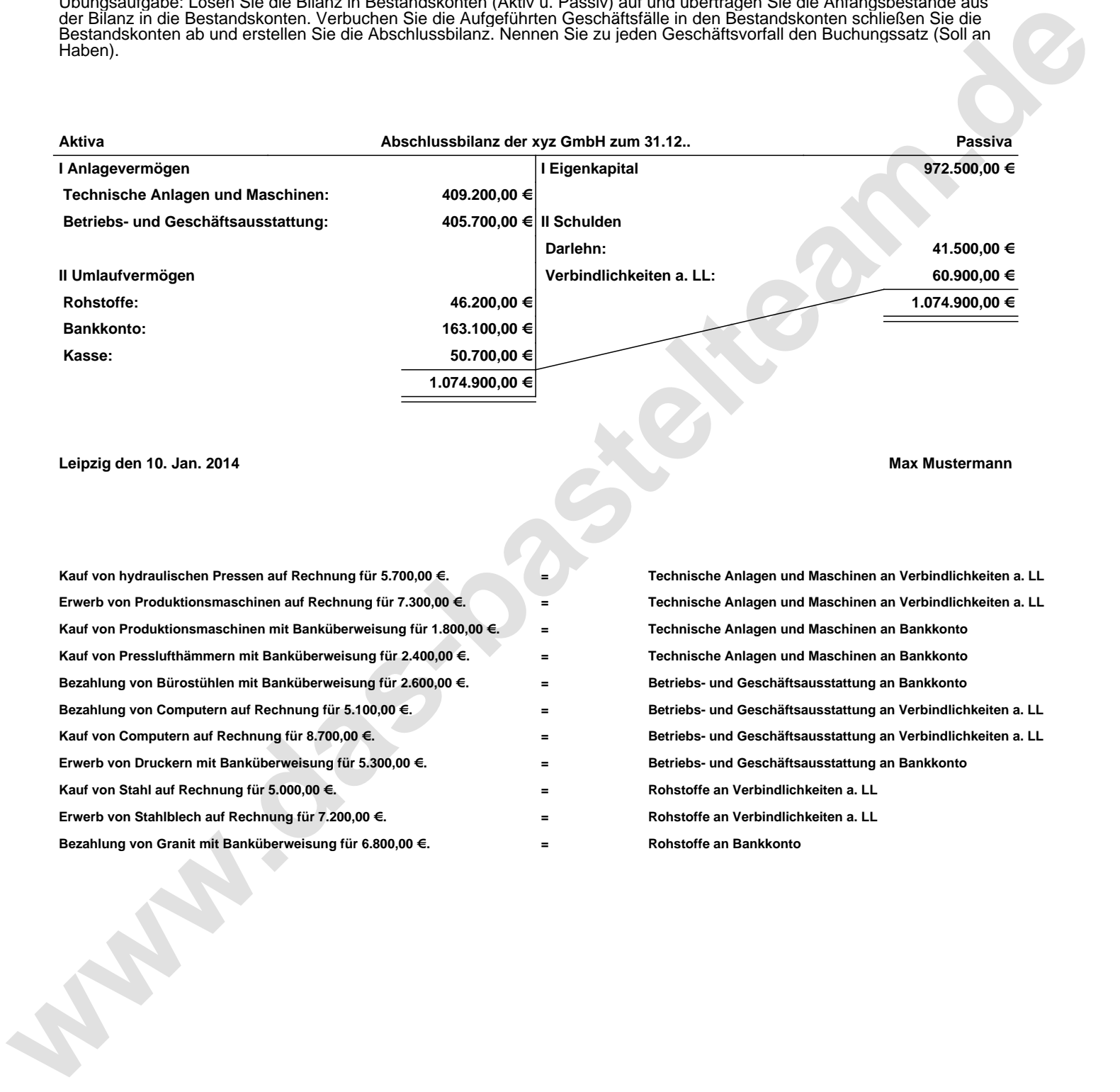